# Passage 24 A #2

# The World Population

We have seen that the world pouplation has reached 7.3 billoion in 2015.

```
CountryData["World", "Population"]
```
 $7.13001 \times 10^9$  people

```
CountryData["World", {"Population", 1970}]
```
 $3.69619 \times 10^9$  people

We connect to a data base to retrieve various data.

```
data = CountryData["World", {"Population", All}]
```
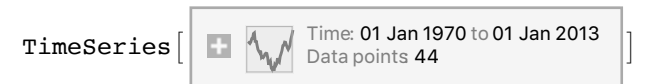

**DateListPlot[data, PlotMarkers → Automatic]**

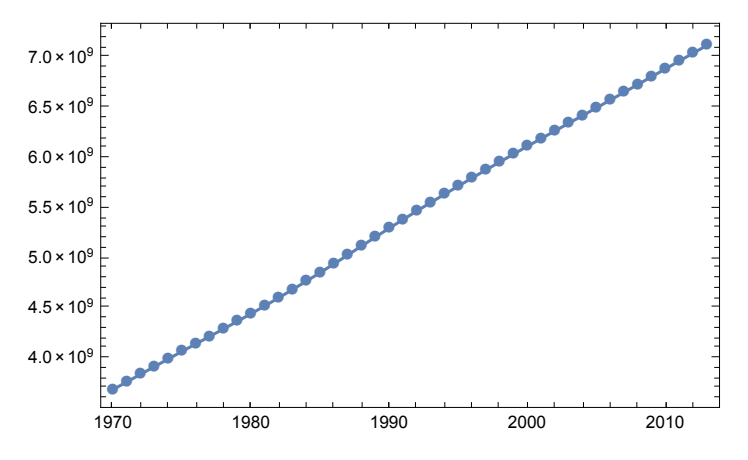

# Country by country population

Today, we are going to see population country by country. Let' s start with Japan.

```
CountryData["Japan", "Population"]
```
126 225 259 people

**dataJP = CountryData["Japan", {"Population", All}]**

TimeSeries  $\begin{bmatrix} \begin{bmatrix} \begin{bmatrix} 1 \end{bmatrix} & \begin{bmatrix} 1 \end{bmatrix} & \begin{bmatrix} 1 \end{bmatrix} & \begin{bmatrix} 1 \end{bmatrix} & \begin{bmatrix} 1 \end{bmatrix} & \begin{bmatrix} 1 \end{bmatrix} & \begin{bmatrix} 1 \end{bmatrix} & \begin{bmatrix} 1 \end{bmatrix} & \begin{bmatrix} 1 \end{bmatrix} & \begin{bmatrix} 1 \end{bmatrix} & \begin{bmatrix} 1 \end{bmatrix} & \begin{bmatrix} 1 \end{bmatrix} & \begin{bmatrix} 1 \end{bmatrix} & \begin$ 

Data is available since 1600!

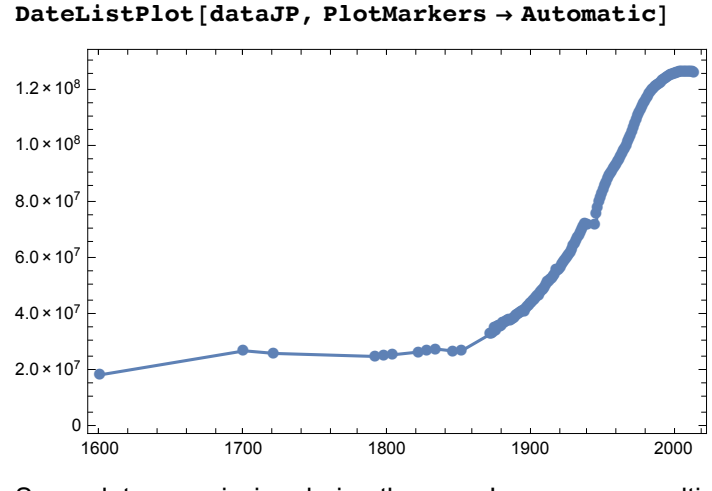

Some data are missing during the war. Japanese popualtion had been increasing every year after the war. But it has just started to decline.

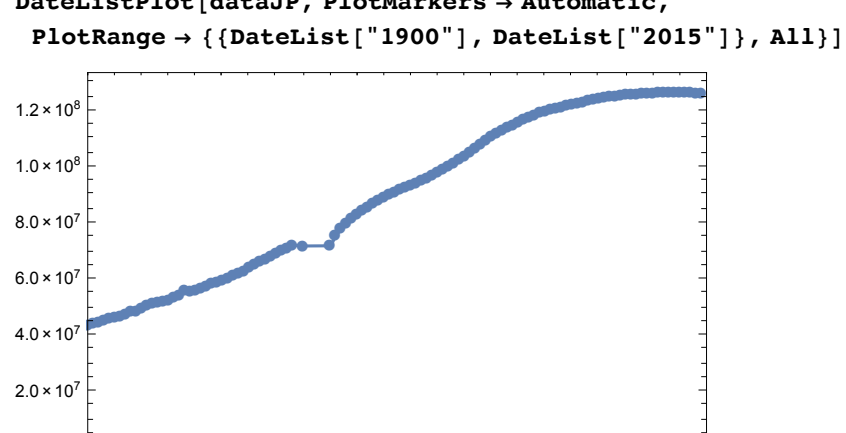

**DateListPlot[dataJP, PlotMarkers → Automatic,**

**DateListPlot[dataJP, PlotMarkers → Automatic,**

**PlotRange → {{DateList["1990"], DateList["2015"]}, {1.2 × 10^8, 1.3 × 10^8}}]**

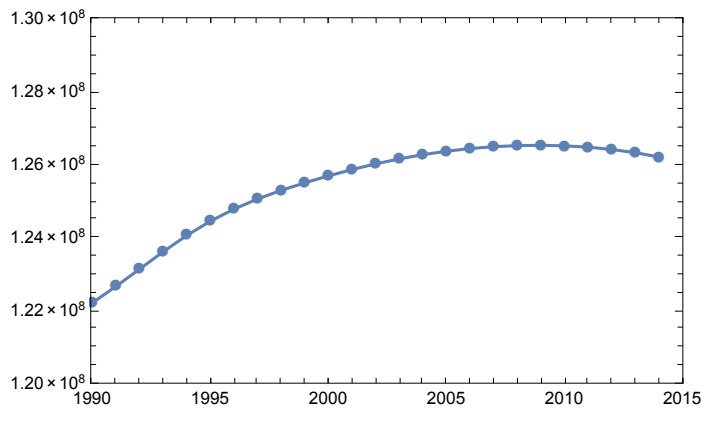

1900 1925 1950 1975 2000

Let' s see the population of USA.

#### **CountryData["USA", "Population"]**

322 422 965 people

 $0 \le$ <br>1900

```
dataUSA = CountryData["USA", {"Population", All}]
```

```
TimeSeries \left[\begin{array}{ccc} \cdot & \cdot & \cdot \\ \cdot & \cdot & \cdot \\ \cdot & \cdot & \cdot \end{array}\right] Time: 01 Jan 1600to 01 Jan 2014
                                                                  Data points 145
```
#### **DateListPlot[dataUSA, PlotMarkers → Automatic]**

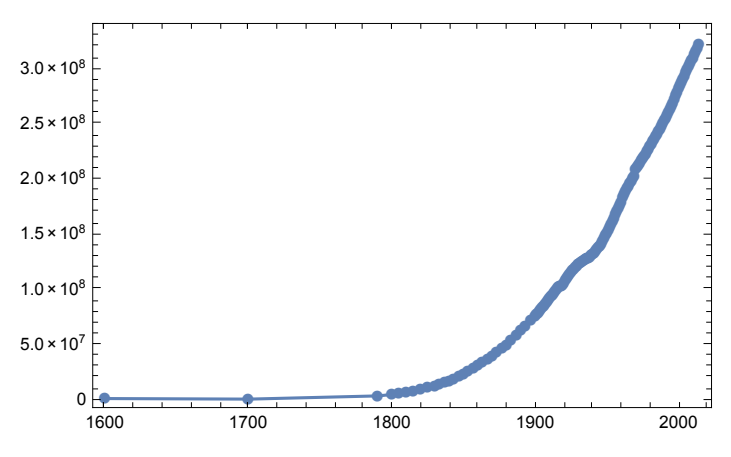

It' s obvious that USA is much more populous than Japan and it is still increasing in the population.

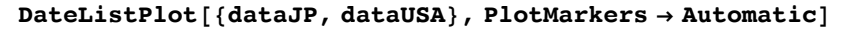

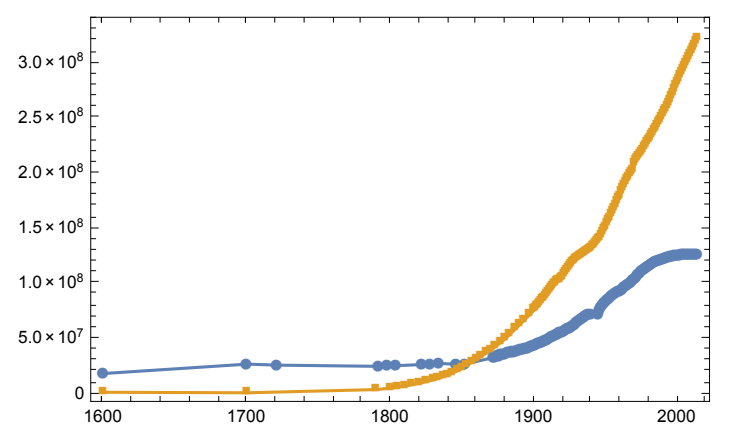

How about China, the most populous country in the world?

```
CountryData["China", "Population"]
```

```
1 364 773 138 people
```

```
dataChina = CountryData["China", {"Population", All}]
```

```
TimeSeries \left[\begin{array}{ccc} \cdot & \cdot & \cdot \\ \cdot & \cdot & \cdot \\ \cdot & \cdot & \cdot \end{array}\right] Time: 01 Jan 1600to 01 Jan 2014
                                                                  Data points 188
```
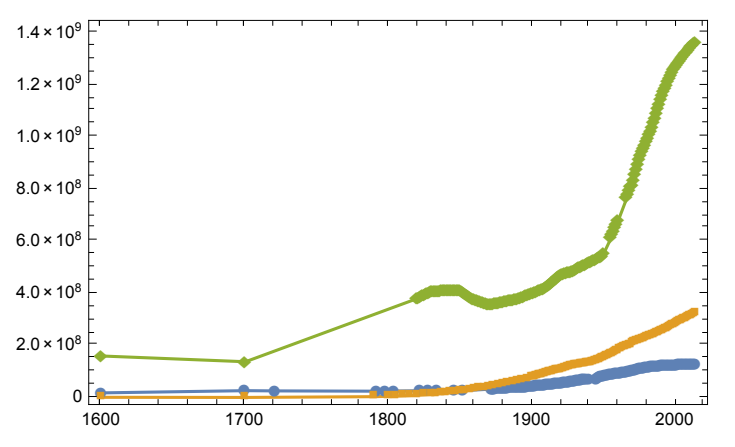

**DateListPlot[{dataJP, dataUSA, dataChina}, PlotMarkers → Automatic]**

The database has various information about many countries.

#### **CountryData["Countries"]**

```
{Entity[Country, Afghanistan], Entity[Country, Albania],
Entity[Country, Algeria], Entity[Country, AmericanSamoa],
Entity[Country, Andorra], Entity[Country, Angola], Entity[Country, Anguilla],
Entity[Country, AntiguaBarbuda], Entity[Country, Argentina],
Entity[Country, Armenia], Entity[Country, Aruba], Entity[Country, Australia],
Entity[Country, Austria], Entity[Country, Azerbaijan],
Entity [Country, Bahamas], Entity [Country, Bahrain],
Entity[Country, Bangladesh], Entity[Country, Barbados],
Entity[Country, Belarus], Entity[Country, Belgium], Entity[Country, Belize],
Entity[Country, Benin], Entity[Country, Bermuda], Entity[Country, Bhutan],
Entity [Country, Bolivia], Entity [Country, BosniaHerzegovina],
Entity[Country, Botswana], Entity[Country, Brazil],
Entity[Country, BritishVirginIslands], Entity[Country, Brunei],
Entity[Country, Bulgaria], Entity[Country, BurkinaFaso],
Entity[Country, Burundi], Entity[Country, Cambodia],
Entity[Country, Cameroon], Entity[Country, Canada], Entity[Country, CapeVerde],
Entity[Country, CaymanIslands], Entity[Country, CentralAfricanRepublic],
Entity[Country, Chad], Entity[Country, Chile], Entity[Country, China],
Entity[Country, ChristmasIsland], Entity[Country, CocosKeelingIslands],
Entity[Country, Colombia], Entity[Country, Comoros],
Entity[Country, CookIslands], Entity[Country, CostaRica],
Entity[Country, Croatia], Entity[Country, Cuba], Entity[Country, Curacao],
Entity[Country, Cyprus], Entity[Country, CzechRepublic],
Entity[Country, DemocraticRepublicCongo], Entity[Country, Denmark],
Entity[Country, Djibouti], Entity[Country, Dominica],
Entity[Country, DominicanRepublic], Entity[Country, EastTimor],
Entity[Country, Ecuador], Entity[Country, Egypt], Entity[Country, ElSalvador],
Entity[Country, EquatorialGuinea], Entity[Country, Eritrea],
Entity[Country, Estonia], Entity[Country, Ethiopia],
Entity[Country, FalklandIslands], Entity[Country, FaroeIslands],
Entity[Country, Fiji], Entity[Country, Finland], Entity[Country, France],
Entity[Country, FrenchGuiana], Entity[Country, FrenchPolynesia],
Entity[Country, Gabon], Entity[Country, Gambia], Entity[Country, GazaStrip],
Entity[Country, Georgia], Entity[Country, Germany], Entity[Country, Ghana],
Entity[Country, Gibraltar], Entity[Country, Greece], Entity[Country, Greenland],
Entity[Country, Grenada], Entity[Country, Guadeloupe], Entity[Country, Guam],
```

```
Entity[Country, Guatemala], Entity[Country, Guernsey], Entity[Country, Guinea],
Entity[Country, GuineaBissau], Entity[Country, Guyana],
Entity[Country, Haiti], Entity[Country, Honduras], Entity[Country, HongKong],
Entity[Country, Hungary], Entity[Country, Iceland], Entity[Country, India],
Entity[Country, Indonesia], Entity[Country, Iran], Entity[Country, Iraq],
Entity[Country, Ireland], Entity[Country, IsleOfMan], Entity[Country, Israel],
Entity[Country, Italy], Entity[Country, IvoryCoast], Entity[Country, Jamaica],
Entity[Country, Japan], Entity[Country, Jersey], Entity[Country, Jordan],
Entity[Country, Kazakhstan], Entity[Country, Kenya], Entity[Country, Kiribati],
Entity[Country, Kosovo], Entity[Country, Kuwait], Entity[Country, Kyrgyzstan],
Entity[Country, Laos], Entity[Country, Latvia], Entity[Country, Lebanon],
Entity[Country, Lesotho], Entity[Country, Liberia], Entity[Country, Libya],
Entity[Country, Liechtenstein], Entity[Country, Lithuania],
Entity[Country, Luxembourg], Entity[Country, Macau], Entity[Country, Macedonia],
Entity[Country, Madagascar], Entity[Country, Malawi], Entity[Country, Malaysia],
Entity[Country, Maldives], Entity[Country, Mali], Entity[Country, Malta],
Entity[Country, MarshallIslands], Entity[Country, Martinique],
Entity[Country, Mauritania], Entity[Country, Mauritius],
Entity[Country, Mayotte], Entity[Country, Mexico], Entity[Country, Micronesia],
Entity[Country, Moldova], Entity[Country, Monaco], Entity[Country, Mongolia],
Entity[Country, Montenegro], Entity[Country, Montserrat],
Entity[Country, Morocco], Entity[Country, Mozambique], Entity[Country, Myanmar],
Entity[Country, Namibia], Entity[Country, Nauru], Entity[Country, Nepal],
Entity[Country, Netherlands], Entity[Country, NewCaledonia],
Entity[Country, NewZealand], Entity[Country, Nicaragua],
Entity[Country, Niger], Entity[Country, Nigeria], Entity[Country, Niue],
Entity[Country, NorfolkIsland], Entity[Country, NorthernMarianaIslands],
Entity[Country, NorthKorea], Entity[Country, Norway], Entity[Country, Oman],
Entity[Country, Pakistan], Entity[Country, Palau], Entity[Country, Panama],
Entity[Country, PapuaNewGuinea], Entity[Country, Paraguay],
Entity[Country, Peru], Entity[Country, Philippines],
Entity[Country, PitcairnIslands], Entity[Country, Poland],
Entity[Country, Portugal], Entity[Country, PuertoRico], Entity[Country, Qatar],
Entity[Country, RepublicCongo], Entity[Country, Reunion],
Entity[Country, Romania], Entity[Country, Russia], Entity[Country, Rwanda],
Entity[Country, SaintHelena], Entity[Country, SaintKittsNevis],
Entity[Country, SaintLucia], Entity[Country, SaintPierreMiquelon],
Entity[Country, SaintVincentGrenadines], Entity[Country, Samoa],
Entity[Country, SanMarino], Entity[Country, SaoTomePrincipe],
Entity[Country, SaudiArabia], Entity[Country, Senegal], Entity[Country, Serbia],
Entity[Country, Seychelles], Entity[Country, SierraLeone],
Entity[Country, Singapore], Entity[Country, SintMaarten],
Entity[Country, Slovakia], Entity[Country, Slovenia],
Entity[Country, SolomonIslands], Entity[Country, Somalia],
Entity[Country, SouthAfrica], Entity[Country, SouthKorea],
Entity[Country, SouthSudan], Entity[Country, Spain],
Entity[Country, SriLanka], Entity[Country, Sudan], Entity[Country, Suriname],
Entity[Country, Svalbard], Entity[Country, Swaziland], Entity[Country, Sweden],
Entity[Country, Switzerland], Entity[Country, Syria], Entity[Country, Taiwan],
Entity[Country, Tajikistan], Entity[Country, Tanzania],
Entity[Country, Thailand], Entity[Country, Togo], Entity[Country, Tokelau],
Entity[Country, Tonga], Entity[Country, TrinidadTobago],
```

```
Entity[Country, Tunisia], Entity[Country, Turkey],
Entity[Country, Turkmenistan], Entity[Country, TurksCaicosIslands],
Entity[Country, Tuvalu], Entity[Country, Uganda], Entity[Country, Ukraine],
Entity[Country, UnitedArabEmirates], Entity[Country, UnitedKingdom],
Entity[Country, UnitedStates], Entity[Country, UnitedStatesVirginIslands],
Entity[Country, Uruguay], Entity[Country, Uzbekistan], Entity[Country, Vanuatu],
Entity[Country, VaticanCity], Entity[Country, Venezuela],
Entity[Country, Vietnam], Entity[Country, WallisFutuna],
Entity[Country, WestBank], Entity[Country, WesternSahara],
Entity[Country, Yemen], Entity[Country, Zambia], Entity[Country, Zimbabwe]}
```
#### **CountryData["Bangladesh", "Population"]**

156 380 192 people

#### **data = CountryData["Bangladesh", {"Population", All}]**

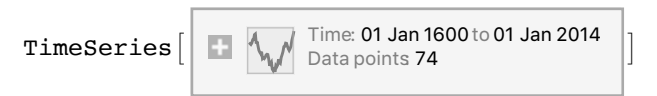

#### **DateListPlot[data, PlotMarkers → Automatic]**

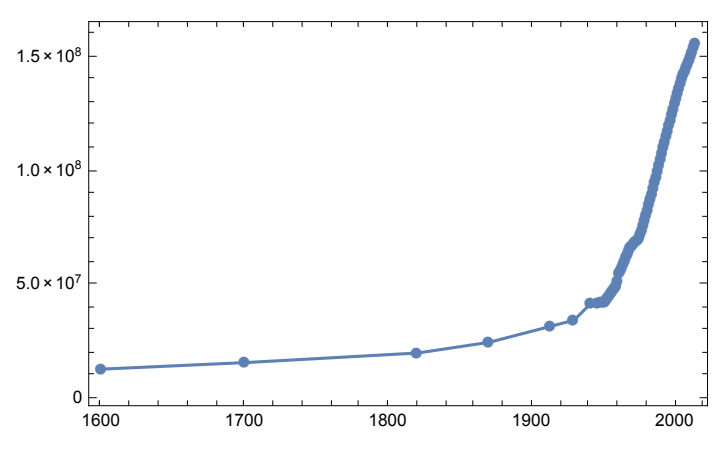

**CountryData["Bangladesh", "Shape"]**

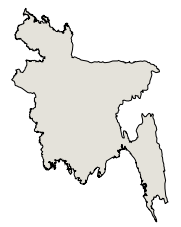

**CountryData["Sweden", "Population"]**

9 595 619 people

**CountryData["Sweden", "Shape"]**

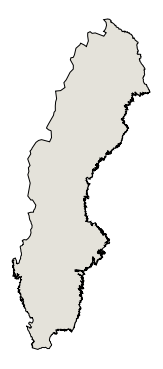

**CountryData["Sweden", "LifeExpectancy"]**

81.818 yr

**CountryData["France", "Shape"]**

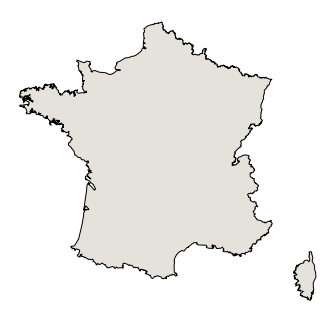

**DateListPlot[CountryData["France", {"Population", All}]]**

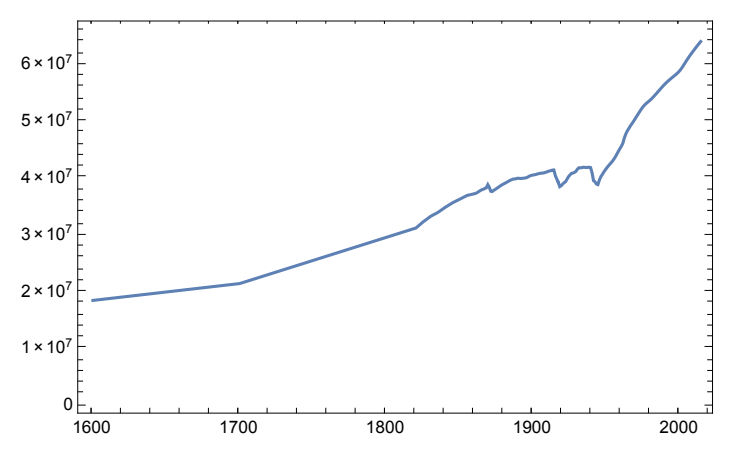

**CountryData["Properties"]**

{AdultPopulation, AgriculturalProducts, AgriculturalValueAdded, Airports, AlternateNames, AlternateStandardNames, AMRadioStations, AnnualBirths, AnnualDeaths, AnnualHIVAIDSDeaths, ArableLandArea, ArableLandFraction, Area, BirthRateFraction, BorderingCountries, BordersLengths, BoundaryLength, CallingCode, CapitalCity, CapitalLocation, CapitalLocationLink, CellularPhones, CenterCoordinates, CenterLocationLink, ChildPopulation, Classes, ClimateTypes, CoastlineLength, ConstructionValueAdded, Continent, Coordinates, Countries, CountryCode, CropsLandArea, CropsLandFraction, CurrencyCode, CurrencyName, CurrencyShortName, CurrencyUnit, CurrentAccountBalance, DeathRateFraction, Dependencies, DependencyParent, EconomicAid, ElderlyPopulation, ElectricalGridFrequency,

ElectricalGridPlugImages, ElectricalGridPlugs, ElectricalGridSocketImages, ElectricalGridSockets, ElectricalGridVoltages, ElectricityConsumption, ElectricityExports, ElectricityImports, ElectricityProduction, EnvironmentalAgreements, EnvironmentalIssues, EthnicGroups, EthnicGroupsFractions, ExchangeRate, ExpenditureFractions, ExportCommodities, ExportPartners, ExportPartnersFractions, ExportValue, ExternalDebt, FemaleAdultPopulation, FemaleChildPopulation, FemaleElderlyPopulation, FemaleInfantMortalityFraction, FemaleLifeExpectancy, FemaleLiteracyFraction, FemaleMedianAge, FemalePopulation, FiscalYearDate, FixedInvestment, Flag, FlagDescription, FMRadioStations, ForeignExchangeReserves, ForeignOwnedShips, ForeignRegisteredShips, FullCoordinates, FullName, FullNativeName, FullPolygon, GDP, GDPAtParity, GDPPerCapita, GDPRealGrowth, GDPSectorFractions, GiniIndex, GovernmentConsumption, GovernmentDebt, GovernmentExpenditures, GovernmentReceipts, GovernmentSurplus, GrossInvestment, Groups, HighestElevation, HighestPoint, HIVAIDSDeathRateFraction, HIVAIDSFraction, HIVAIDSPopulation, HouseholdConsumption, ImportCommodities, ImportPartners, ImportPartnersFractions, ImportValue, IndependenceDate, IndependenceYear, IndustrialProductionGrowth, IndustrialValueAdded, InfantMortalityFraction, InfectiousDiseases, InflationRate, InternationalOrganizations, InternationalOrganizationsObserver, InternetCode, InternetHosts, InternetUsers, InventoryChange, IrrigatedLandArea, IrrigatedLandFraction, ISOName, LaborForce, LandArea, Languages, LanguagesDialects, LanguagesFractions, LargestCities, LifeExpectancy, LiteracyFraction, LowestElevation, LowestPoint, MajorIndustries, MajorPorts, MaleAdultPopulation, MaleChildPopulation, MaleElderlyPopulation, MaleInfantMortalityFraction, MaleLifeExpectancy, MaleLiteracyFraction, MaleMedianAge, MalePopulation, ManufacturingValueAdded, MaritimeClaims, MedianAge, Memberships, MerchantShips, MerchantShipsDeadWeight, MerchantShipsGross, MerchantShipTypes, MigrationRateFraction, MilitaryAgeFemales, MilitaryAgeMales, MilitaryAgePopulation, MilitaryAgeRate, MilitaryExpenditureFraction, MilitaryExpenditures, MilitaryFitFemales, MilitaryFitMales, MilitaryFitPopulation, MiscellaneousValueAdded, Name, NationalIncome, NationalityName, NativeName, NaturalGasConsumption, NaturalGasExports, NaturalGasImports, NaturalGasProduction, NaturalGasReserves, NaturalHazards, NaturalResources, OilConsumption, OilExports, OilImports, OilProduction, OilReserves, PavedAirportLengths, PavedAirports, PavedRoadLength, PhoneLines, Pipelines, Polygon, Population, PopulationGrowth, PovertyFraction, PriceIndex, RadioStations, RailwayGaugeLengths, RailwayGaugeRules, RailwayLength, RegionNames, Regions, Religions, ReligionsFractions, RoadLength, SchematicCoordinates, SchematicPolygon, SectorLaborFractions, Shape, ShortWaveRadioStations, SignedEnvironmentalAgreements, StandardName, SuffrageType, TelevisionStations, TerrainTypes, TimeZones, TotalConsumption, TotalFertilityRate, TradeValueAdded, TransportationValueAdded, UNCode, UnemploymentFraction, UNNumber, UnpavedAirportLengths, UnpavedAirports, UnpavedRoadLength, ValueAdded, WaterArea, WaterwayLength}

"Total fertility rate" TFR is the averaged number of children a woman has in her life. TFR has to be larger than 2 for a population to sustain itself. We will later learn about this fact in this course.

**CountryData["Japan", "TotalFertilityRate"]**

1.43 people/person

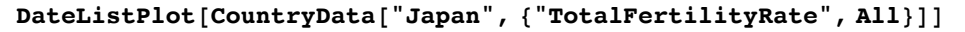

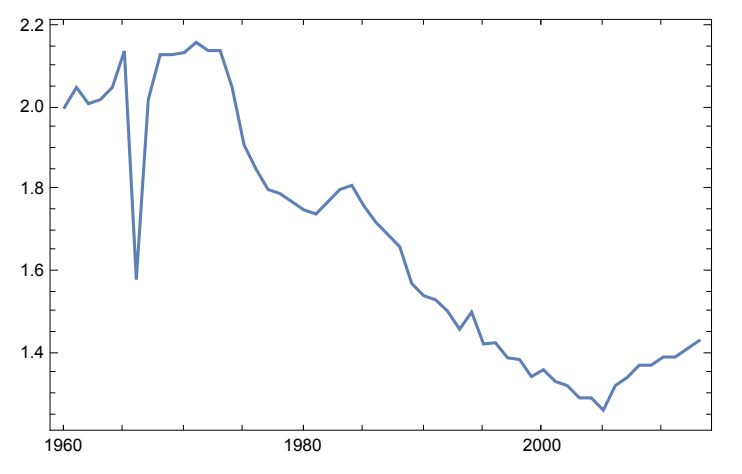

**CountryData["USA", "TotalFertilityRate"]**

1.8695 people/person

**DateListPlot[CountryData["USA", {"TotalFertilityRate", All}]]**

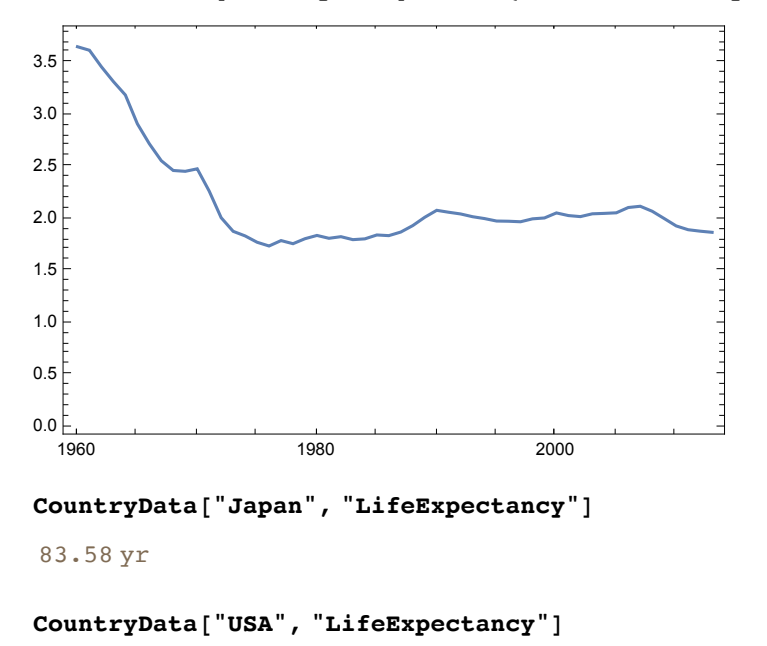

78.941 yr

# Distribution of the populations by country

Let' s see which country has how many people.

**dataPopSizes = CountryData["Countries", "Population"];**

Let' s draw "histogram" of the populations of each country.

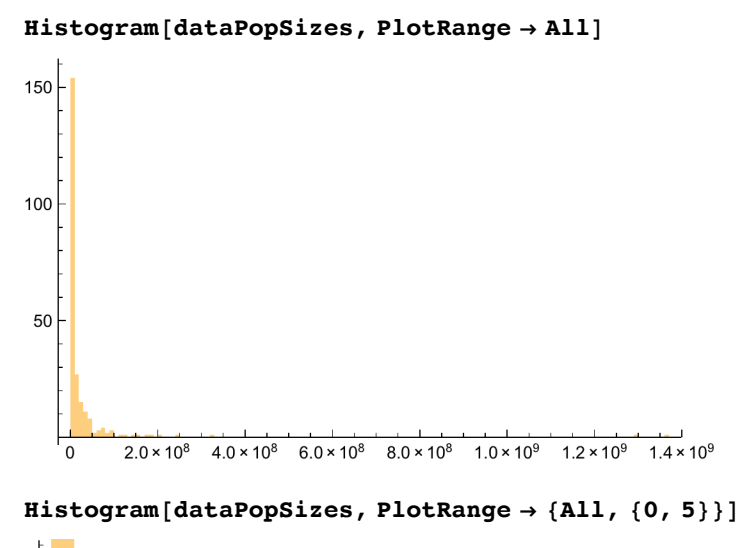

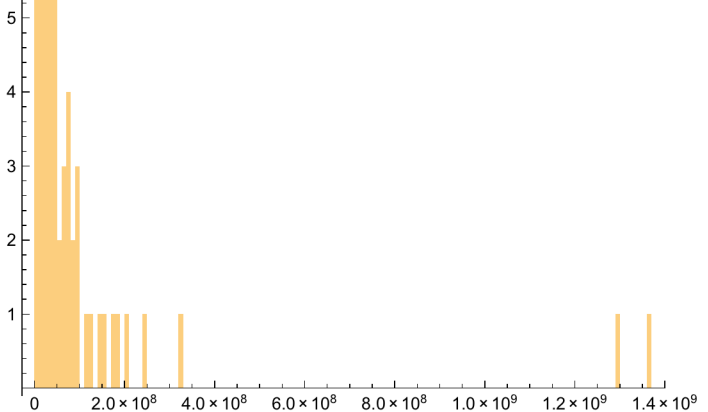

China is top ranked and India is the next.

```
CountryData["China", "Population"]
```

```
1 364 773 138 people
```

```
CountryData["India", "Population"]
```
1 291 780 156 people

```
CountryData["USA", "Population"]
```
322 422 965 people

List the top ten countries in terms of the population size.

```
dataName = CountryData["Countries", "Name"];
Take[SortBy[Transpose[{dataName, dataPopSizes}], Last] // Reverse, 10]
{[China, 1364773138 people]}, {India, 1291780156 people},\{\text{United States, } 322\,422\,965\,\text{people}\},\{\text{Indonesia, } 249\,563\,467\,\text{people}\},{Brazil, 201700544 people}, {Pakistan, 186428686 people},\{Nigeria, 175288238 people\}, \{Bangladesh, 156380192 people\},\{Russia, 142 400 066 people\}, \{Japan, 126 225 259 people\}\}
```
How about GDP?

**dataGDP = CountryData["Countries", "GDP"];**

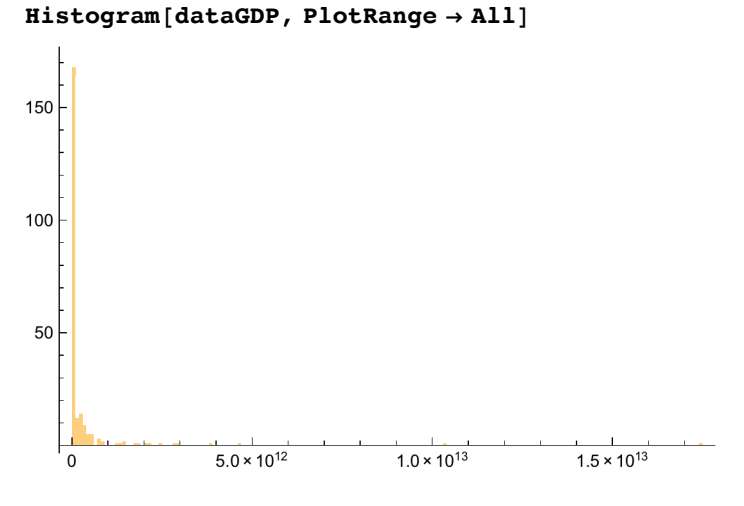

**Histogram[dataGDP, PlotRange → {All, {0, 5}}]**

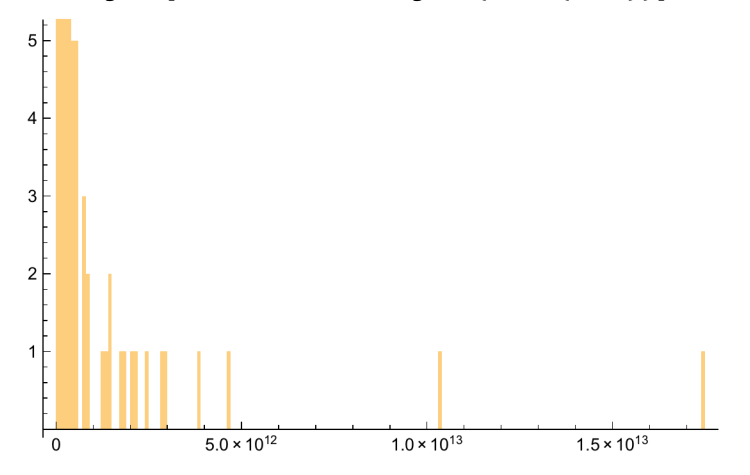

### **dataName = CountryData["Countries", "Name"]; data = {dataName, dataGDP} // Transpose;**

#### **Take[SortBy[data, Last] // Reverse, 10]**

```
\{\{\text{United States, } $1.7419 \times 10^{13} \text{ per year } \}, \{\text{China, } $1.03548 \times 10^{13} \text{ per year } \},
 \{ Japan, $4.60146 × 10<sup>12</sup> per year \}, \{ Germany, $3.86829 × 10<sup>12</sup> per year \},
  \{ United Kingdom, $2.98889 \times 10^{12} per year \}, \{ France, $2.82919 \times 10^{12} per year \},
  \{ \texttt{Brazil}, \$2.41664 \times 10^{12} \,\text{per year} \}, \{ \texttt{Italy}, \$2.14116 \times 10^{12} \,\text{per year} \},
  \{\text{India, } $2.04852 \times 10^{12} \text{ per year } \}, \{\text{Russia, } $1.8606 \times 10^{12} \text{ per year } \} \}
```
## Examples just for fun!

#### **CountryData["World", "Shape"]**

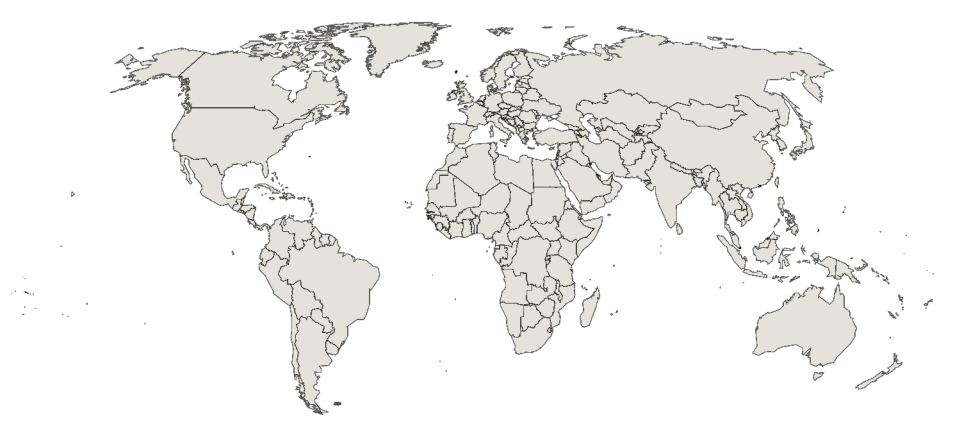

### Which country is member of G7, Groupe of Seven?

#### **g7 = CountryData["G7"]**

```
{Entity[Country, Canada], Entity[Country, France],
Entity[Country, Germany], Entity[Country, Italy], Entity[Country, Japan],
Entity[Country, UnitedKingdom], Entity[Country, UnitedStates]}
```
#### **CountryData[#, "Population"] & /@ g7**

```
 35 309 555 people , 64 101 308 people , 81 625 599 people ,
 61 175 248 people , 126 225 259 people , 63 556 184 people , 322 422 965 people
```
#### **CountryData[#, "GDP"] & /@ g7**

```
\{ $1.78539 \times 10^{12} \text{ per year}, $2.82919 \times 10^{12} \text{ per year},
  $3.86829 \times 10^{12} per year, $2.14116 \times 10^{12} per year,
  $4.60146 \times 10^{12} per year, $2.98889 \times 10^{12} per year, $1.7419 \times 10^{13} per year}
```
#### **CountryData[#, "PopulationGrowth"] & /@ g7**

```
\{0.00920091 people/(person yr),
 0.00512445 people/(person yr) , -0.00227597 people/(person yr) ,
 0.00202168 people/(person yr) , -0.000707227 people/(person yr) ,
 0.0060401 people/(person yr) , 0.00969061 people/(person yr)
```
#### **CountryData[#, "Area"] & /@ g7**

```
\{9.98467 \times 10^6 km<sup>2</sup>, 551 500. km<sup>2</sup>, 357 022. km<sup>2</sup>,
   301 340. km<sup>2</sup>, 377 835. km<sup>2</sup>, 243 610. km<sup>2</sup>, 9.63142 × 10<sup>6</sup> km<sup>2</sup> }
```
### Draw country flags in proportion to the population size

```
cdata = CountryData["Countries", "Population"];
fdata = CountryData["Countries", "Flag"];
```
**list = Thread[ cdata → fdata];**

**th = Total[list[[All, 1]]] 500;**

**list2 = Select[list, #[[1]] > th &];**

**ImageCollage[list2, ImagePadding → 2, Background → GrayLevel[.8], ImageSize → 500]**

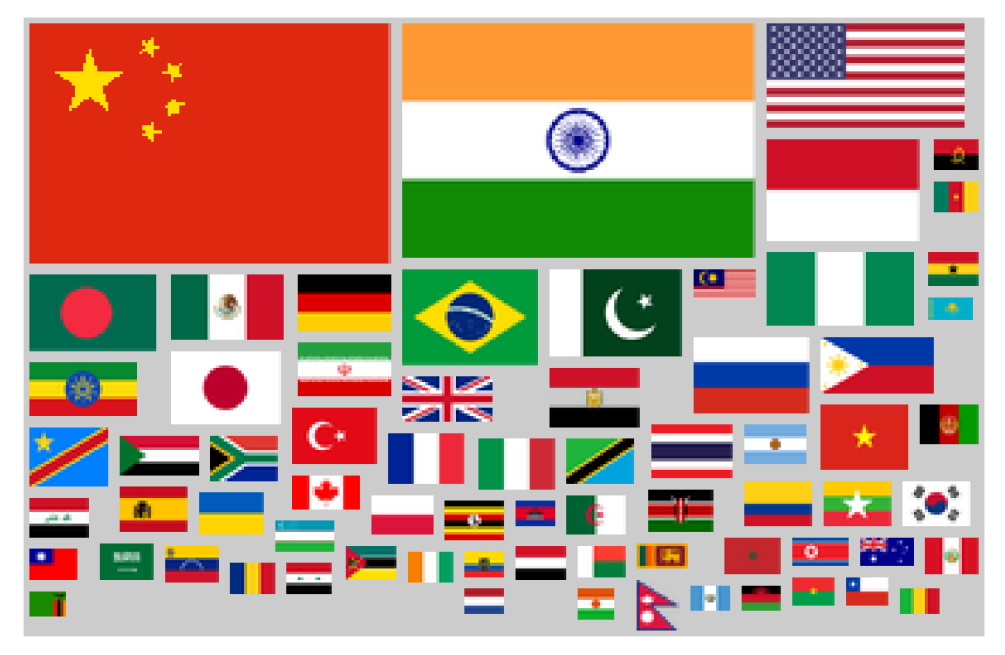